# **17** P R E V I E W

Michel ten Voorde Software Engineer Java

curics

# \$ whoami

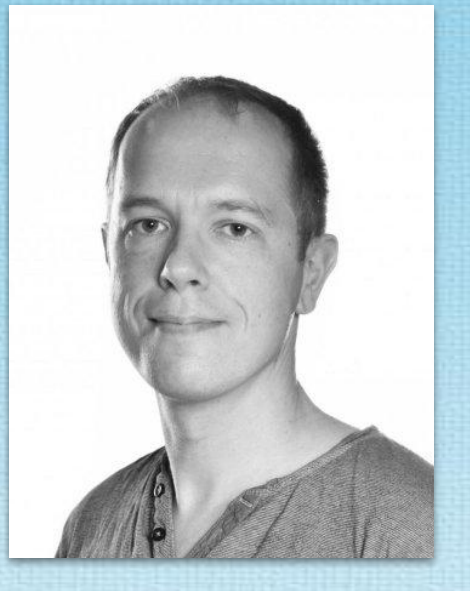

michel.tenvoorde@eonics.nl

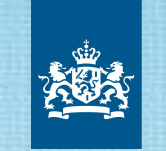

Belastingdienst

### **THALES**

kadaster

TECHFORCE1

curics

# 1Z0-819 Certification @ Eonics

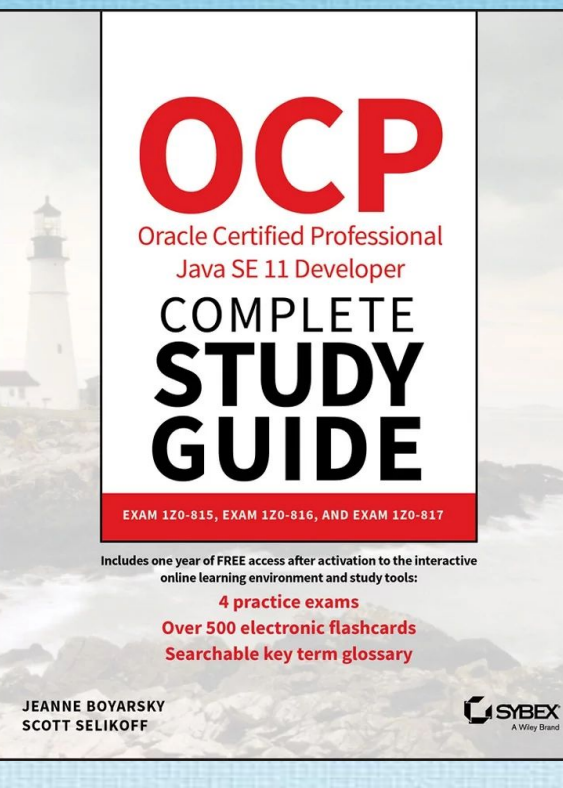

curics

### New in Java 12 - 15

- Java 17 (expected Sep 2021) will be a new LTS version.
- Not everything new can be covered...
- Since Java 11, a total of 43 JEPs have been added.
- The focus is developer-centered.

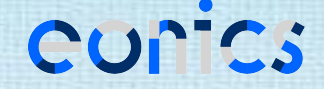

### Files::mismatch

- Useful for determining if 2 files have the same content.
- By design, very similar to Arrays::mismatch.

### **Example**:

long differAtPosition = Files.mismatch(path1, path2);

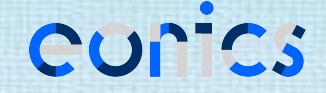

# Compact Number Formatting

● Provides support for locale-sensitive compact number formatting

• 1000 becomes 1K (short style) or 1 thousand (long style)

### **Example**:

NumberFormat compactFormatter = NumberFormat.getCompactNumberInstance( Locale.US, NumberFormat.Style.LONG); String result = compactFormatter.format(9000); System.out.println("It's over " + result + "!!!");

Outputs: It's over nine thousand!!!

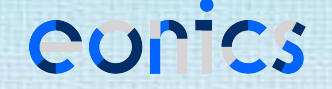

# Switch Expressions

- Extends switch so it can be used both as a statement and an expression.
- The statement syntax has been revamped, though the old one is still available.

### **Example**:

switch (LocalDate.now().getDayOfWeek()) { case MONDAY -> System.out.println("Sigh..."); case FRIDAY -> System.out.println("Party time!"); }

 case TUESDAY, WEDNESDAY -> System.out.println("Hang in there..."); case THURSDAY -> System.out.println("Almost there now..!");

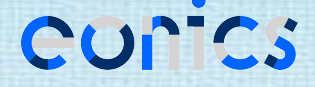

# Switch Expressions

● The expression syntax has the additional restriction that all input paths *must* be covered. Most of the time\*, this implies using the default clause.

#### **Example**:

);

```
System.out.println(
    switch (interestingInt) {
       case 1 -> "One";
       case 2 -> "Two";
        default -> "Many";
    }
```
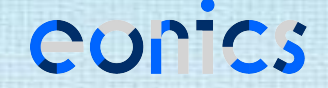

# Pattern Matching for instanceof

- Adds *pattern matching* to the instanceof operator.
- Shortens the test cast declaration boilerplating.

### **Old**:

}

```
New:
```
}

```
if (obj instanceof Point) {
     Point p = (Point) obj;
    return x == p.x && y == p.y;
} else {
     return false;
```

```
if (obj instanceof Point p) {
    return x == p.x && y == p.y;
} else {
     return false;
```
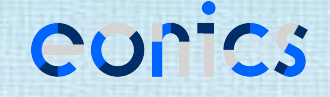

# Helpful NullPointerExceptions

● Improves the usability of NullPointerExceptions by describing which variable actually was null.

//  $c == null$ System.out.println(a.b.c.d);

### **Old**:

Exception in thread "main" java.lang.NullPointerException

#### **New**:

Exception in thread "main" java.lang.NullPointerException: Cannot read field "d" because "a.b.c" is null

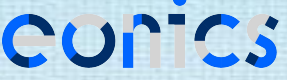

# Text Blocks

- Adds a new multiline string literal to Java.
- Possibilities to customize whitespace removal (see exercices).

### **Old**:

 $\left( \right)$ 

```
@Query("select c from Customer c " +
       "where c.country = :country " +
       "and c \cdot active = 1")
```
#### **New**:

@Query("""

```
 select c from Customer c
 where c.country = :country
and c. active = 1
 """)
```
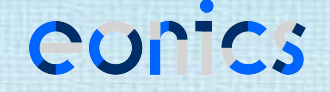

# Text Blocks

- New String::formatted method to simplify variable substitution.
- Basically, it's the reverse of String:: format.

### **Example**:

String welcome = """ Well hello there %s""".formatted(name);

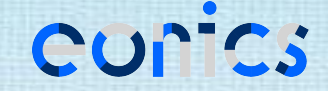

### Sealed Classes

- Sealed classes and interfaces restrict which other classes or interfaces may extend or implement them.
- This makes it possible for a superclass to be *accessible* without giving the ability to *extend* it.

#### **Example:**

public abstract sealed class Shape permits Triangle, Square, Circle {...}

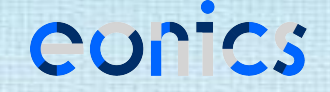

# Sealed Classes

- Permitted subclasses are restrained in that they:
	- have to directly extend the sealed class;
	- have to be in the same module or package;
	- have to declare how to continue the sealing initiated by its superclass.

### **Example:**

public final class Triangle extends Shape {...} public sealed class Square extends Shape permits Rectangle {...} public non-sealed class Circle extends Shape {...}

# Records

● Records are immutable data classes that are defined only by the type and name of its fields.

**Example:** record Point(int x, int y)  $\{\}$ 

- Everything else is generated by the compiler:
	- Corresponding private final fields
	- getters (without the *get*-prefix)
	- a constructor for all fields (a so-called *canonical* constructor)
	- equals, hashCode and toString

### Demo source code

git clone https://github.com/MichelTenVoorde/java17-preview.git

Learn by playing around, breaking things, and having fun. :)

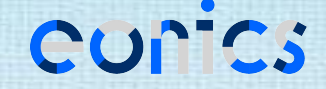